## Package 'RclusTool'

February 4, 2020

<span id="page-0-0"></span>Type Package

Title Graphical Toolbox for Clustering and Classification of Data Frames

Version 0.91.3

Date 2020-01-29

Author Guillaume Wacquet [aut],

Pierre-Alexandre Hebert [aut, cre], Emilie Poisson [aut], Pierre Talon [aut]

Maintainer Pierre-Alexandre Hebert <hebert@univ-littoral.fr>

Description Graphical toolbox for clustering and classification of data frames.

It proposes a graphical interface to process clustering and classification methods on features data-frames, and to view initial data as well as resulted cluster or classes. According to the level of available labels, different approaches are proposed: unsupervised clustering, semi-supervised clustering and supervised classification.

To assess the processed clusters or classes, the toolbox can import and show some supplementary data formats: either profile/time series, or images.

These added information can help the expert to label clusters (clustering), or to constrain data frame rows (semi-supervised clustering), using Constrained spectral embedding algorithm by Wacquet et al. (2013) <doi:10.1016/j.patrec.2013.02.003> and the methodology provided by Wacquet et al. (2013) <doi:10.1007/978-3-642-35638-4\_21>.

License GPL  $(>= 2)$ 

RoxygenNote 7.0.2

LazyData TRUE

**Depends** R  $(>= 3.0.0)$ , tcltk, tcltk2, tkrplot

Imports class, cluster, conclust, corrplot, e1071, factoextra, FactoMineR, ggplot2, grid, jpeg, MASS, mclust, mda, mmand, nnet, png, randomForest, reshape, sp, stringi, stringr, tools

SystemRequirements XQuartz (on OSX)

NeedsCompilation no

Repository CRAN

Date/Publication 2020-02-04 16:20:05 UTC

<span id="page-1-0"></span>URL <http://mawenzi.univ-littoral.fr/RclusTool/>

### R topics documented:

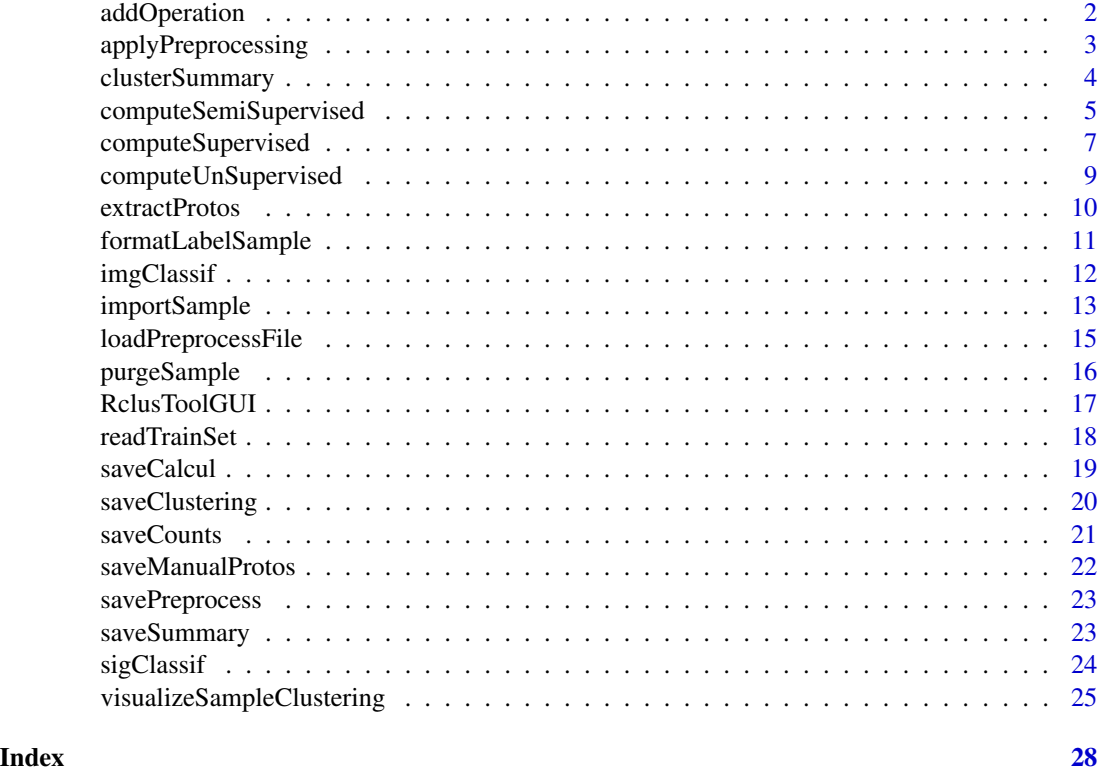

addOperation *Add operation*

#### Description

addOperation create configuration object for the datasample

#### Usage

```
addOperation(parameterList, featureOperations)
```
#### Arguments

parameterList,

list of Preprocessing instructions for an operation.

#### featureOperations,

matrix where to list Operations on features.

#### <span id="page-2-0"></span>applyPreprocessing 3

#### Value

The configuration object created by the list of preprocessing instructions parameterList in featureOperations.

#### Examples

```
featOp <- matrix(ncol=4,nrow=0)
#Adding two differents variables
featOp <- addOperation(list("+","x","y"), featOp)
#Select a variable
featOp <- addOperation(list("select","x"), featOp)
#Change a profile color
featOp <- addOperation(list("signalColor","x","grey"), featOp)
#Make a PCA projection (with the number of dimensions)
featOp <- addOperation(list("projection","pca","0"), featOp)
#Make a spectral projection
featOp <- addOperation(list("projection","spectral"), featOp)
#Scale the data
featOp <- addOperation(list("scaling","on"), featOp)
#Sample the data (with a sampling size)
featOp <- addOperation(list("sampling","150"), featOp)
#Make a log transformation of a variable
featOp <- addOperation(list("log","x"), featOp)
```
<span id="page-2-1"></span>applyPreprocessing *Preprocessing application*

#### Description

Apply a new preprocess to a data.sample object.

#### Usage

```
applyPreprocessing(
  data.sample,
  operations = NULL,
 RclusTool.env = initParameters(),
  reset = TRUE,preprocessed.only = FALSE
)
```
#### Arguments

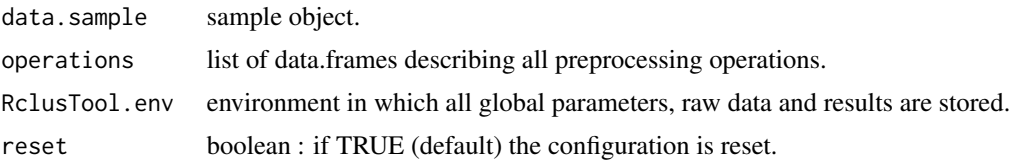

<span id="page-3-0"></span>preprocessed.only

boolean : if TRUE (default) processing are restricted to the "preprocessed" features.

#### Details

applyPreprocessing applies a new preprocess to a data.sample object

#### Value

The data.sample sample object on which was applied the operations or NULL if preprocessing operations fail.

#### See Also

[loadPreprocessFile](#page-14-1)

#### Examples

```
dat \le rbind(matrix(rnorm(150, mean = 2, sd = 0.3), ncol = 3),
             matrix(rnorm(150, mean = 4, sd = 0.3), ncol = 3),matrix(rnorm(150, mean = 6, sd = 0.3), ncol = 3))colnames(dat) <- c("x","y","z")
tf1 <- tempfile()
write.table(dat, tf1, sep=";", dec=",")
x <- importSample(file.features=tf1, sepFeat=";", decFeat=",", dir.save=tempdir())
instr <- rbind(c("select","x","log",""), c("select","y","log",""))
tf2 <- tempfile()
write.table(instr, tf2, sep=",", col.names = FALSE, row.names = FALSE)
operations <- loadPreprocessFile(tf2)
x <- applyPreprocessing(x, operations)
```
clusterSummary *Clusters summaries computation*

#### Description

Save clusters summaries results in a csv file.

```
clusterSummary(
 data.sample,
  label,
  features.to.keep = colnames(data.sample$features[["preprocessed"]]$x),
```

```
summary.functions = c(Min = "min", Max = "max", Sum = "sum", Average = "mean", SD ="sd")
)
```
#### Arguments

data.sample list containing features, profiles and clustering results.

label vector of labels.

features.to.keep

vector of features names on which the summaries are computed.

summary.functions

vector of functions names for the summaries computation. Could be 'Min', 'Max', 'Sum', 'Average', 'sd'.

#### Details

clusterSummary computes the clusters summaries (min, max, sum, average, sd) from a clustering result.

#### Value

out data.frame containing the clusters summaries.

#### Examples

```
dat \le rbind(matrix(rnorm(100, mean = 0, sd = 0.3), ncol = 2),
             matrix(rnorm(100, mean = 2, sd = 0.3), ncol = 2),
             matrix(rnorm(100, mean = 4, sd = 0.3), ncol = 2))tf1 <- tempfile()
write.table(dat, tf1, sep=",", dec=".")
x <- importSample(file.features=tf1, dir.save=tempdir())
res <- KmeansQuick(x$features$initial$x, K=3)
labels <- formatLabelSample(res$cluster, x)
cluster.summary <- clusterSummary(x, labels)
```
computeSemiSupervised *Semi-supervised clustering*

#### Description

Perform semi-supervised clustering based on pairwise constraints, dealing with the number of clusters K, automatically or not.

#### Usage

```
computeSemiSupervised(
  data.sample,
 ML,
 CNL,
 K = \emptyset,
 kmax = 20,
 method.name = "Constrained_KM",
 maxIter = 2,pca = F,
 pca.nb.dims = 0,
  spec = F,use.sampling = FALSE,
  sampling.size.max = 0,
  scaling = F,
 RclusTool.env = initParameters(),
 echo = T
\mathcal{L}
```
#### Arguments

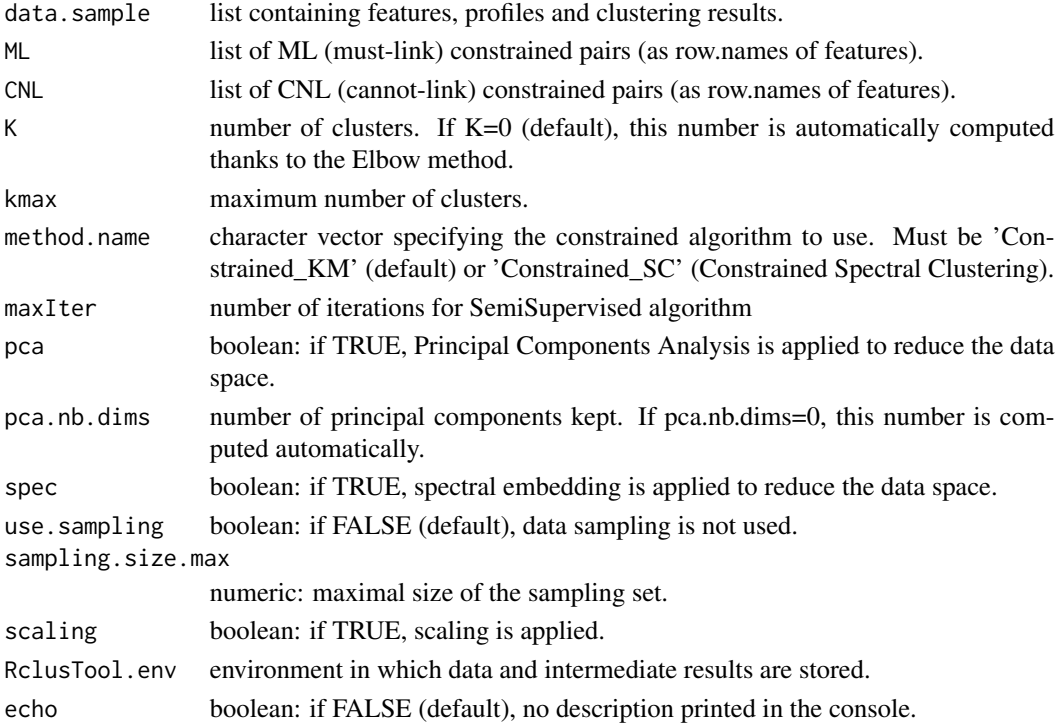

#### Details

computeSemiSupervised performs semi-supervised clustering based on pairwise constraints, dealing with the number of clusters K, automatically or not

#### <span id="page-6-0"></span>computeSupervised 7

#### Value

The function returns a list containing:

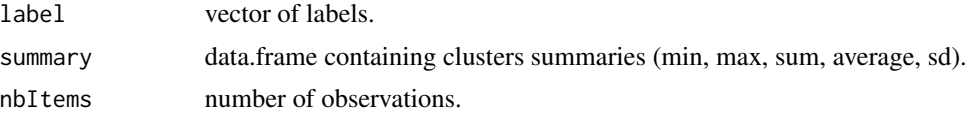

#### See Also

[computeCKmeans](#page-0-0), [computeCSC](#page-0-0), [KwaySSSC](#page-0-0)

#### Examples

```
dat \le rbind(matrix(rnorm(100, mean = 0, sd = 0.3), ncol = 2),
             matrix( rnorm(100, mean = 2, sd = 0.3), ncol = 2),
             matrix(rnorm(100, mean = 4, sd = 0.3), ncol = 2))tf <- tempfile()
write.table(dat, tf, sep=",", dec=".")
x <- importSample(file.features=tf, dir.save=tempdir())
pairs.abs <- visualizeSampleClustering(x, selection.mode = "pairs",
    profile.mode="whole sample", wait.close=TRUE)
res.ckm <- computeSemiSupervised(x, ML=pairs.abs$ML, CNL=pairs.abs$CNL, K=0)
plot(data[, 1], dat[, 2], type = "p", xlab = "x", ylab = "y",col = res.ckm$label, main = "Constrained K-means clustering")
```
computeSupervised *Supervised classification*

#### Description

Perform supervised classification based on the use of a training set.

```
computeSupervised(
  data.sample,
 prototypes,
 method.name = "K-NN",
 model = NULL,RclusTool.env = initParameters()
)
```
#### <span id="page-7-0"></span>Arguments

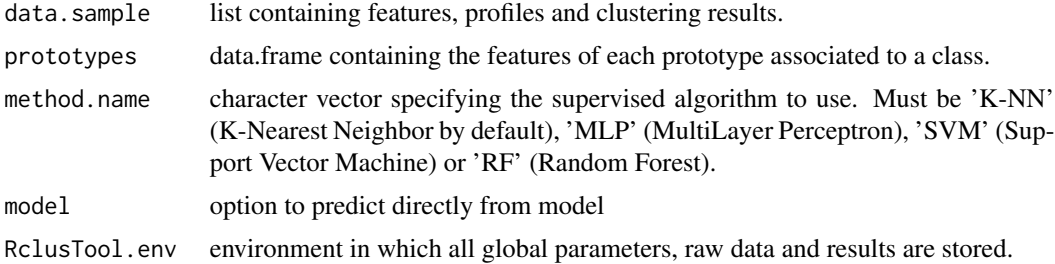

#### Details

computeSupervised performs supervised classification based on the use of a training set

#### Value

The function returns a list containing:

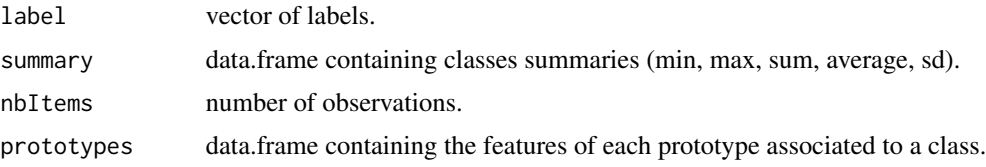

#### See Also

[readTrainSet](#page-17-1)

```
rep <- system.file("extdata", package="RclusTool")
featuresFile <- file.path(rep, "sample_example_features.csv")
features <- read.csv(featuresFile, header = TRUE)
features$ID <- NULL
traindir <- file.path(rep, "train_example")
tf <- tempfile()
write.table(features, tf, sep=",", dec=".")
x <- importSample(file.features=tf, dir.save=tempdir())
train <- readTrainSet(traindir)
res <- computeSupervised(x, prototypes=train)
plot(features[,3], features[,4], type = "p", xlab = "x", ylab = "y",
col = res$label, main = "K-Nearest-Neighbor classification")
```
#### <span id="page-8-0"></span>Description

Perform unsupervised clustering, dealing with the number of clusters K, automatically or not.

#### Usage

```
computeUnSupervised(
 data.sample,
 K = 0,
 method.name = "K-means",
 pca = F,
 pca.nb.dims = 0,
  spec = F,use.sampling = FALSE,
 sampling.size.max = 0,
  scaling = F,
 RclusTool.env = initParameters(),
 echo = FALSE
\mathcal{E}
```
#### Arguments

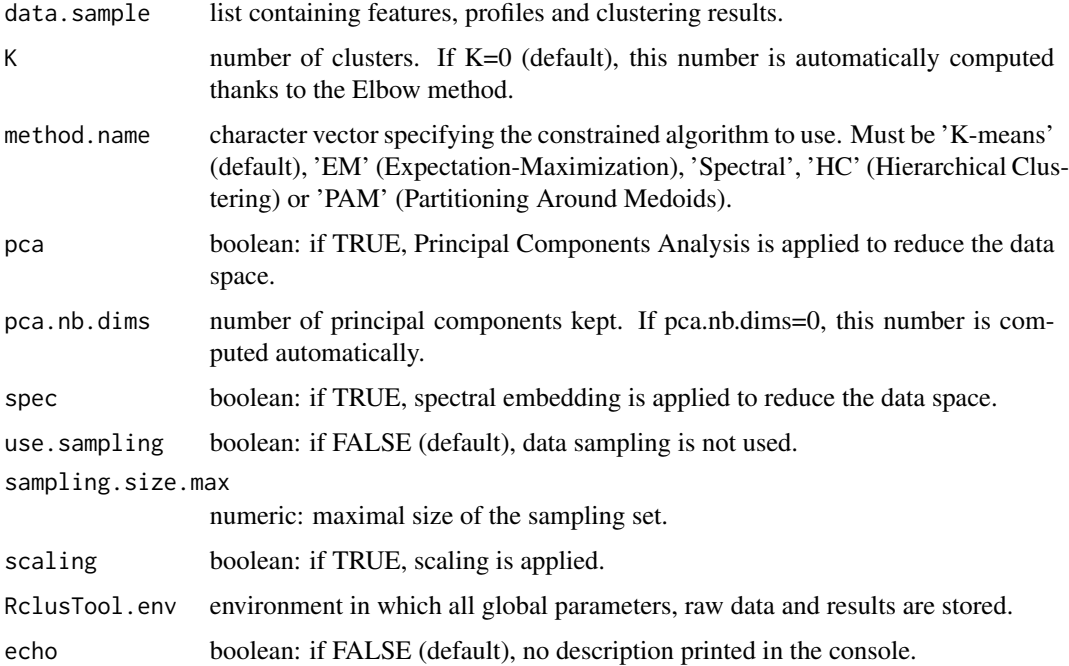

#### <span id="page-9-0"></span>Details

computeUnSupervised performs unsupervised clustering, dealing with the number of clusters K, automatically or not

#### Value

data.sample list containing features, profiles and updated clustering results (with vector of labels and clusters summaries).

#### See Also

[computeKmeans](#page-0-0), [computeEM](#page-0-0), [spectralClustering](#page-0-0), [computePcaSample](#page-0-0), [computeSpectralEmbeddingSample](#page-0-0)

#### Examples

```
dat \le rbind(matrix(rnorm(100, mean = 0, sd = 0.3), ncol = 2),
             matrix( rnorm(100, mean = 2, sd = 0.3), ncol = 2),
             matrix( rnorm(100, mean = 4, sd = 0.3), ncol = 2))
tf <- tempfile()
write.table(dat, tf, sep=",", dec=".")
x <- importSample(file.features=tf, dir.save=tempdir())
x <- computeUnSupervised(x, K=0, pca=TRUE, echo=TRUE)
label <- x$clustering[["K-means_pca"]]$label
plot(dat[,1], dat[,2], type = "p", xlab = "x", ylab = "y",
col = label, main = "K-means clustering")
```
extractProtos *Prototypes extraction*

#### Description

Extract prototypes of each cluster automatically, according to a clustering result, and save them in different directories. In order to catch the whole variability, each cluster is divided into several sub-clusters, and medoids of each sub-cluster are considered as prototypes.

```
extractProtos(
 data.sample,
 method,
 K.max = 20,
 kmeans.variance.min = 0.95,
 user.name = ")
```
#### <span id="page-10-0"></span>formatLabelSample 11

#### Arguments

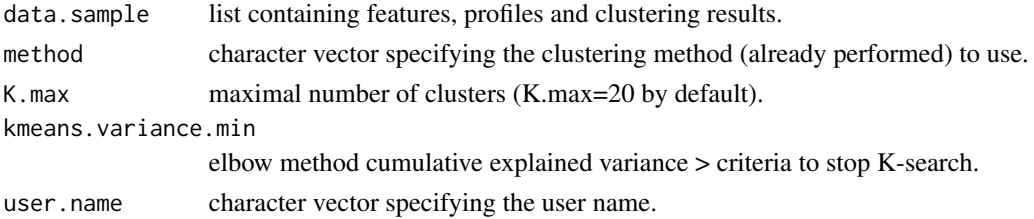

#### Details

extractProtos extracts prototypes automatically according to a clustering result, and save them in different directories

#### Value

csv file containing the prototypes

#### Examples

```
dat \le rbind(matrix(rnorm(100, mean = 0, sd = 0.3), ncol = 2),
            matrix(rnorm(100, mean = 2, sd = 0.3), ncol = 2),matrix(rnorm(100, mean = 4, sd = 0.3), ncol = 2))tf1 <- tempfile()
write.table(dat, tf1, sep=",", dec=".")
x <- importSample(file.features=tf1, dir.save=tempdir())
x <- computeUnSupervised(x, K=3, method.name="K-means")
extractProtos(x, method = "K-means_preprocessed")
```
formatLabelSample *Labels formatting*

#### Description

Format labels for unsupervised classification and add cleaned observations as 'Noise'.

```
formatLabelSample(
  label,
 data.sample,
 new.labels = TRUE,
 use.sampling = FALSE,
 noise.cluster = "Noise"
)
```
#### <span id="page-11-0"></span>Arguments

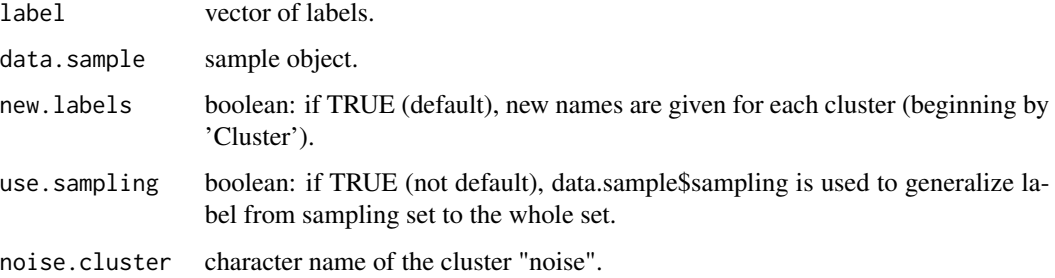

#### Details

formatLabelSample formats labels for unsupervised classification and adds cleaned observations as 'Noise'

#### Value

new.labels formatted labels.

#### Examples

```
dat \le rbind(matrix(rnorm(100, mean = 0, sd = 0.3), ncol = 2),
             matrix(rnorm(100, mean = 2, sd = 0.3), ncol = 2),matrix( ^{nonm}(100, mean = 4, sd = 0.3), ncol = 2))
tf <- tempfile()
write.table(dat, tf, sep=",", dec=".")
x <- importSample(file.features=tf, dir.save=tempdir())
res <- KmeansQuick(x$features$initial$x, K=3)
new.labels <- formatLabelSample(res$cluster, x)
```
<span id="page-11-1"></span>imgClassif *Images clustering*

#### Description

Sort images (if available) in different directories according to a clustering result.

```
imgClassif(data.sample, imgdir, method, user.name = "")
```
#### <span id="page-12-0"></span>importSample 13

#### Arguments

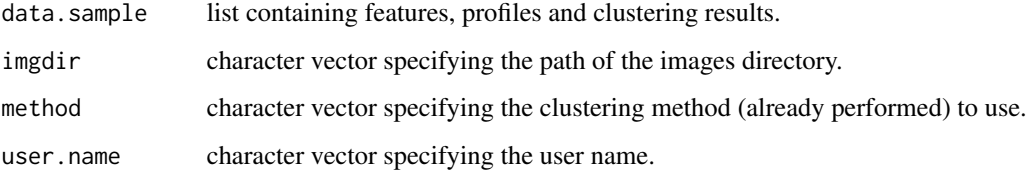

#### Details

imgClassif sorts images (if available) in different directories according to a clustering result

#### Value

images files in the different directories, csv file containing the detail.

#### See Also

[sigClassif](#page-23-1)

#### Examples

```
dat \le rbind(matrix(rnorm(100, mean = 0, sd = 0.3), ncol = 2),
             matrix(rnorm(100, mean = 2, sd = 0.3), ncol = 2),matrix(rnorm(100, mean = 4, sd = 0.3), ncol = 2))tf1 <- tempfile()
write.table(dat, tf1, sep=",", dec=".")
rep <- system.file("extdata", package="RclusTool")
imgdir <- file.path(rep, "img_example")
x <- importSample(file.features=tf1, dir.images=imgdir, dir.save=tempdir())
x <- computeUnSupervised(x, K=3, method.name="K-means")
imgClassif(x, imgdir, method = "K-means_preprocessed")
```
importSample *Sample importation*

#### Description

Import the required and the optional files, and build a dataset.

#### Usage

```
importSample(
  file.features = "",
  file.meta = ",
 file.profiles = "",
 file.RDS = ",
 file.config = ",
 dir. images = "",dir.save = ".",
 sepfeat = ","decFeat = "."naFeat = c("", "NA"),
  sepSig = ","decSig = "."naSig = c("", "NA"),
 headerCSV = TRUE,
 RclusTool.env = new.env(),
 save.to.disk = TRUE,
  ...
\mathcal{L}
```
### Arguments

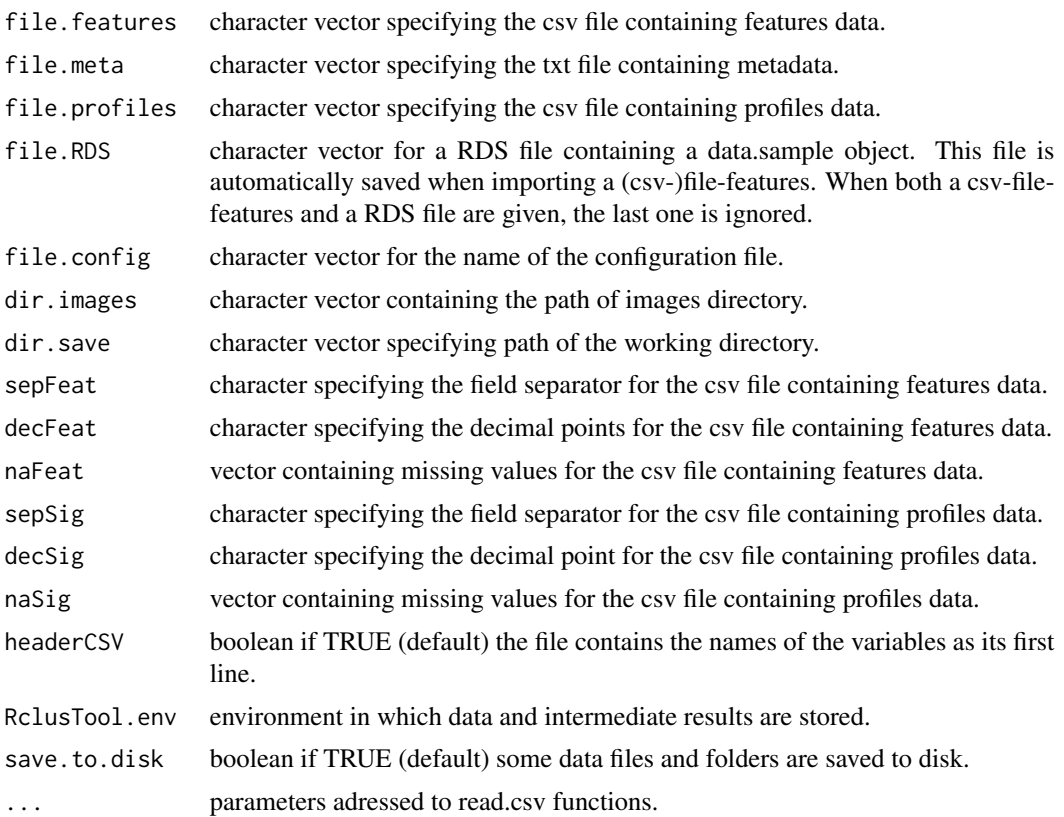

```
loadPreprocessFile 15
```
#### Details

function to import sample from CSV files; sample is preprocessed

#### Value

data.sample loaded data.sample.

#### See Also

[loadSample](#page-0-0)

#### Examples

```
dat \le rbind(matrix(rnorm(100, mean = 0, sd = 0.3), ncol = 2),
             matrix( rnorm(100, mean = 2, sd = 0.3), ncol = 2),
             matrix(rnorm(100, mean = 4, sd = 0.3), ncol = 2))
tf1 <- tempfile()
write.table(dat, tf1, sep=",", dec=".")
metadat <- rbind("First metadata: ...", "Second metadata: ...")
tf2 <- tempfile()
writeLines(metadat, tf2)
x <- importSample(file.features=tf1, file.meta=tf2, dir.save=tempdir())
```
<span id="page-14-1"></span>loadPreprocessFile *Preprocessing loading*

#### Description

Load a csv file configuration with instruction to remove bad observations and builds object config that describes all preprocessings to apply.

#### Usage

```
loadPreprocessFile(file.config, ...)
```
#### Arguments

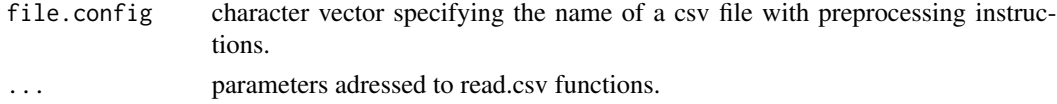

#### Details

loadPreprocessFile reads a csv file configuration with instruction to remove bad particles and builds object config that describes all preprocessings done

<span id="page-15-0"></span>operations character matrix describing all preprocessing operations.

#### See Also

[applyPreprocessing](#page-2-1)

#### Examples

```
instr <- rbind(c("select","x","log",""), c("select","y","log",""))
tf <- tempfile()
write.table(instr, tf, sep=",", col.names = FALSE, row.names = FALSE)
operations <- loadPreprocessFile(tf)
```
purgeSample *Sample purging*

#### Description

Purge sample from its temporary computing results.

#### Usage

```
purgeSample(
  data.sample,
  purge.preprocessing = TRUE,
 purge.clustering = TRUE,
  user.expert = FALSE
)
```
#### Arguments

```
data.sample sample object
purge.preprocessing
                  boolean: if TRUE (default), the configuration is reset.
purge.clustering
                 boolean: if TRUE (default), the clusterings are reset.
user.expert boolean : if FALSE (default), initial classification feature space is PCA.
```
#### Details

Function to purgeSample from its temporary computing results

#### Value

data.sample purged data.sample.

#### <span id="page-16-0"></span>RclusToolGUI 17

#### Examples

```
dat \le rbind(matrix(rnorm(100, mean = 0, sd = 0.3), ncol = 2),
            matrix( rnorm(100, mean = 2, sd = 0.3), ncol = 2),
             matrix(rnorm(100, mean = 4, sd = 0.3), ncol = 2))tf <- tempfile()
write.table(dat, tf, sep=",", dec=".")
x <- importSample(file.features=tf, dir.save=tempdir())
x <- computeUnSupervised(x, K=3, method.name="K-means")
x <- purgeSample(x, purge.clustering=TRUE)
```
RclusToolGUI *Username and user type selection*

#### Description

Generate a first window to enter the username and to select the user type ('standard' or 'expert').

#### Usage

```
RclusToolGUI(RclusTool.env = new.env(), debug = F)
```
#### Arguments

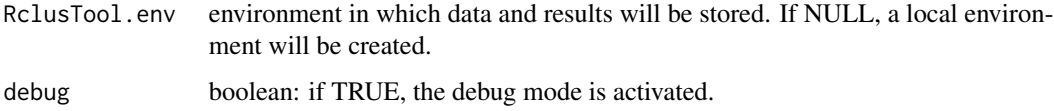

#### Details

function to display the first window of the RclusTool interface (username and user type selection)

#### Value

Nothing, just open the graphical user interface.

#### Examples

RclusToolGUI()

<span id="page-17-1"></span><span id="page-17-0"></span>

#### Description

Read a training set built from prototypes, to train a classifier for supervised classification.

#### Usage

```
readTrainSet(
  traindir,
  keep_ = FALSE,
  operations = NULL,
 RclusTool.env = initParameters()
)
```
#### Arguments

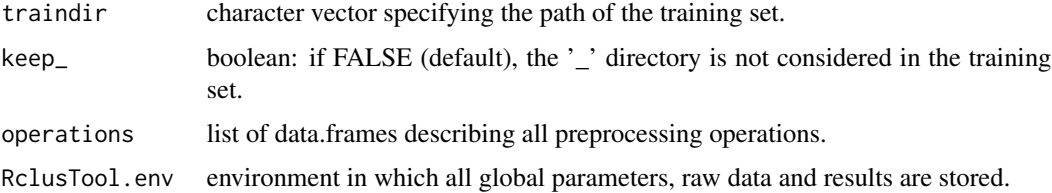

#### Details

readTrainSet reads a training set built from prototypes, to train a classifier for supervised classification

#### Value

prototypes data.frame containing the features of each prototype associated to a class.

#### See Also

[dropTrainSetVars](#page-0-0)

```
rep <- system.file("extdata", package="RclusTool")
traindir <- file.path(rep, "train_example")
train <- readTrainSet(traindir)
```
<span id="page-18-0"></span>

#### Description

Save object created after calculation in a csv file.

#### Usage

```
saveCalcul(filename.rdata, dat, dir)
```
#### Arguments

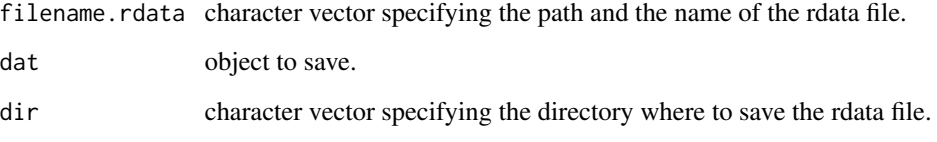

#### Details

saveCalcul saves object created after calculation in a csv file

#### Value

RDS file containing calculation.

```
dat \le rbind(matrix(rnorm(100, mean = 0, sd = 0.3), ncol = 2),
             matrix(rnorm(100, mean = 2, sd = 0.3), ncol = 2),matrix(rnorm(100, mean = 4, sd = 0.3), ncol = 2))tf1 <- tempfile()
write.table(dat, tf1, sep=",", dec=".")
x <- importSample(file.features=tf1, dir.save=tempdir())
res.pca <- computePcaSample(x)
tf2 <- tempfile()
```

```
saveCalcul(basename(tf2), res.pca$pca, tempdir())
```
<span id="page-19-0"></span>saveClustering *Clustering saving*

#### Description

Save a clustering result in a csv file.

#### Usage

```
saveClustering(filename.csv, label, dir)
```
#### Arguments

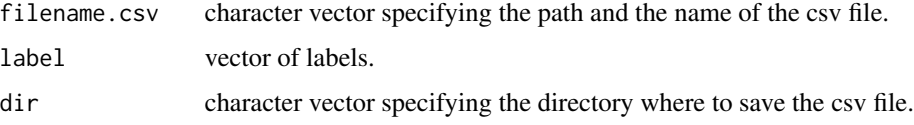

#### Details

saveClustering saves a clustering result in a csv file

#### Value

csv file containing clustering result.

#### See Also

[loadClusteringSample](#page-0-0)

```
dat \le rbind(matrix(rnorm(100, mean = 0, sd = 0.3), ncol = 2),
            matrix( rnorm(100, mean = 2, sd = 0.3), ncol = 2),
             matrix(rnorm(100, mean = 4, sd = 0.3), ncol = 2))tf1 <- tempfile()
write.table(dat, tf1, sep=",", dec=".")
x <- importSample(file.features=tf1, dir.save=tempdir())
res <- KmeansQuick(x$features$initial$x, K=3)
tf2 <- tempfile()
saveClustering(basename(tf2), res$cluster, tempdir())
```
<span id="page-20-0"></span>saveCounts *Count saving*

#### Description

Save a count result in a csv file.

#### Usage

```
saveCounts(filename.csv, counts, dir)
```
#### Arguments

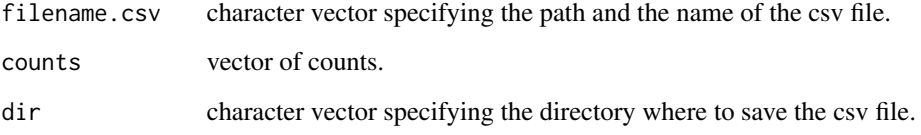

#### Details

saveCounts saves a count result in a csv file

#### Value

csv file containing count result.

```
dat \le rbind(matrix(rnorm(100, mean = 0, sd = 0.3), ncol = 2),
            matrix(rnorm(100, mean = 2, sd = 0.3), ncol = 2),matrix(rnorm(100, mean = 4, sd = 0.3), ncol = 2))tf1 <- tempfile()
write.table(dat, tf1, sep=",", dec=".")
x <- importSample(file.features=tf1, dir.save=tempdir())
res <- KmeansQuick(x$features$initial$x, K=3)
tf2 <- tempfile()
saveCounts(basename(tf2), table(res$cluster), tempdir())
```
<span id="page-21-0"></span>saveManualProtos *Manual prototypes saving*

#### Description

Save the profiles and images of prototypes selected manually by user in a scatterplot.

#### Usage

```
saveManualProtos(data.sample, protos)
```
#### Arguments

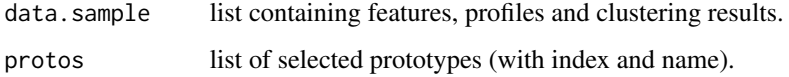

#### Details

saveManualProtos saves the profiles and images of prototypes selected manually by user in a scatterplot

#### Value

profiles and images of prototypes selected, csv file with detail.

```
dat \le rbind(matrix(rnorm(100, mean = 0, sd = 0.3), ncol = 2),
             matrix( rnorm(100, mean = 2, sd = 0.3), ncol = 2),
             matrix(rnorm(100, mean = 4, sd = 0.3), ncol = 2))
tf1 <- tempfile()
write.table(dat, tf1, sep=",", dec=".")
x <- importSample(file.features=tf1, dir.save=tempdir())
new.protos <- visualizeSampleClustering(x, selection.mode = "prototypes",
profile.mode="whole sample", wait.close=FALSE)
saveManualProtos(x, new.protos)
```
<span id="page-22-0"></span>savePreprocess *Preprocessing exportation*

#### Description

Export all preprocessing operations in a csv file.

#### Usage

```
savePreprocess(filename.csv, config, dir)
```
#### Arguments

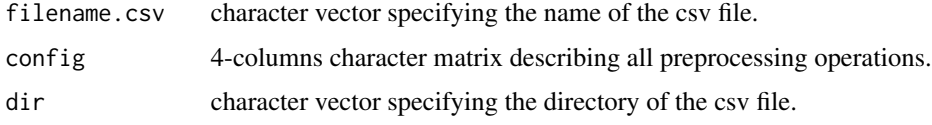

#### Details

savePreprocess exports all preprocessing operations in a csv file

#### Value

csv file containing preprocessing.

#### Examples

```
test.file <- "test.savePreprocess.csv"
config <- matrix(c("select","x",NA,NA,"select","y",NA,NA), byrow=TRUE, ncol=4)
savePreprocess(test.file, config, tempdir())
```
saveSummary *Clusters summaries saving*

#### Description

Save clusters summaries results in a csv file.

```
saveSummary(filename.csv, cluster.summary, dir, info = NULL)
```
#### <span id="page-23-0"></span>Arguments

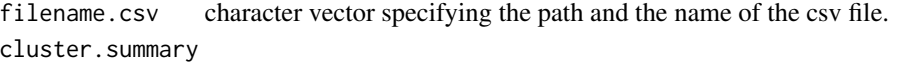

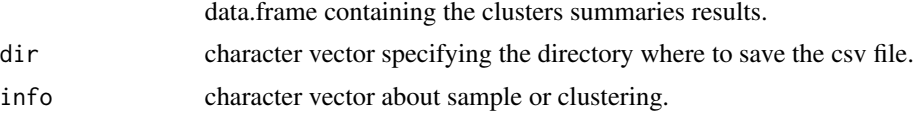

#### Details

saveSummary saves clusters summaries results in a csv file

#### Value

csv file containing clusters summaries results.

#### See Also

#### **[loadSummary](#page-0-0)**

#### Examples

```
dat \le rbind(matrix(rnorm(100, mean = 0, sd = 0.3), ncol = 2),
             matrix( rnorm(100, mean = 2, sd = 0.3), ncol = 2),
             matrix(rnorm(100, mean = 4, sd = 0.3), ncol = 2))\text{columns}(\text{dat}) \leftarrow c("x", "y")tf1 <- tempfile()
write.table(dat, tf1, sep=",", dec=".")
x <- importSample(file.features=tf1, dir.save=tempdir())
res <- KmeansQuick(x$features$initial$x, K=3)
labels <- formatLabelSample(res$cluster, x)
cluster.summary <- clusterSummary(x, labels)
tf2 <- tempfile()
saveSummary(basename(tf2), cluster.summary, tempdir())
```
<span id="page-23-1"></span>sigClassif *Signals clustering*

#### Description

Sort signals (if available) in different directories according to a clustering result.

```
sigClassif(data.sample, method, user.name = "")
```
#### <span id="page-24-0"></span>**Arguments**

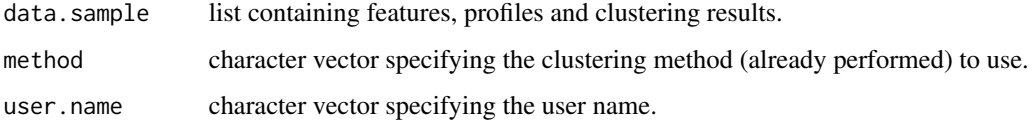

#### Details

sigClassif sorts signals (if available) in different directories according to a clustering result

#### Value

signals plots images in the different directories.

#### See Also

[imgClassif](#page-11-1)

#### Examples

```
dat \le rbind(matrix(rnorm(100, mean = 0, sd = 0.3), ncol = 2),
             matrix( rnorm(100, mean = 2, sd = 0.3), ncol = 2),
             matrix(rnorm(100, mean = 4, sd = 0.3), ncol = 2))tf1 <- tempfile()
write.table(dat, tf1, sep=",", dec=".")
sig <- data.frame(ID=rep(1:150, each=30), SIGNAL=rep(dnorm(seq(-2,2,length=30)),150))
tf2 <- tempfile()
write.table(sig, tf2, sep=",", dec=".")
x <- importSample(file.features=tf1,file.profiles = tf2, dir.save=tempdir())
x <- computeUnSupervised(x, K=3, method.name="K-means")
sigClassif(x, method = "K-means_preprocessed")
```
visualizeSampleClustering

*Interactive figure with 2D scatter-plot*

#### Description

Open an interactive figure with 2D scatter-plot of all particles with axis choice. Grey color (label=0) is for data to cleaned or to remove in classification process.

### Usage

```
visualizeSampleClustering(
 data.sample,
 label = NULL,clustering.name = "proposed clustering",
 cluster.summary = NULL,
 RclusTool.env = initParameters(),
 prototypes = NULL,
 profile.mode = "none",
 selection.mode = "none",
 compare.mode = "off",
 pairs = NULL,
 features.mode = "initial",
 wait.close = FALSE,
 fontsize = 9
)
```
#### Arguments

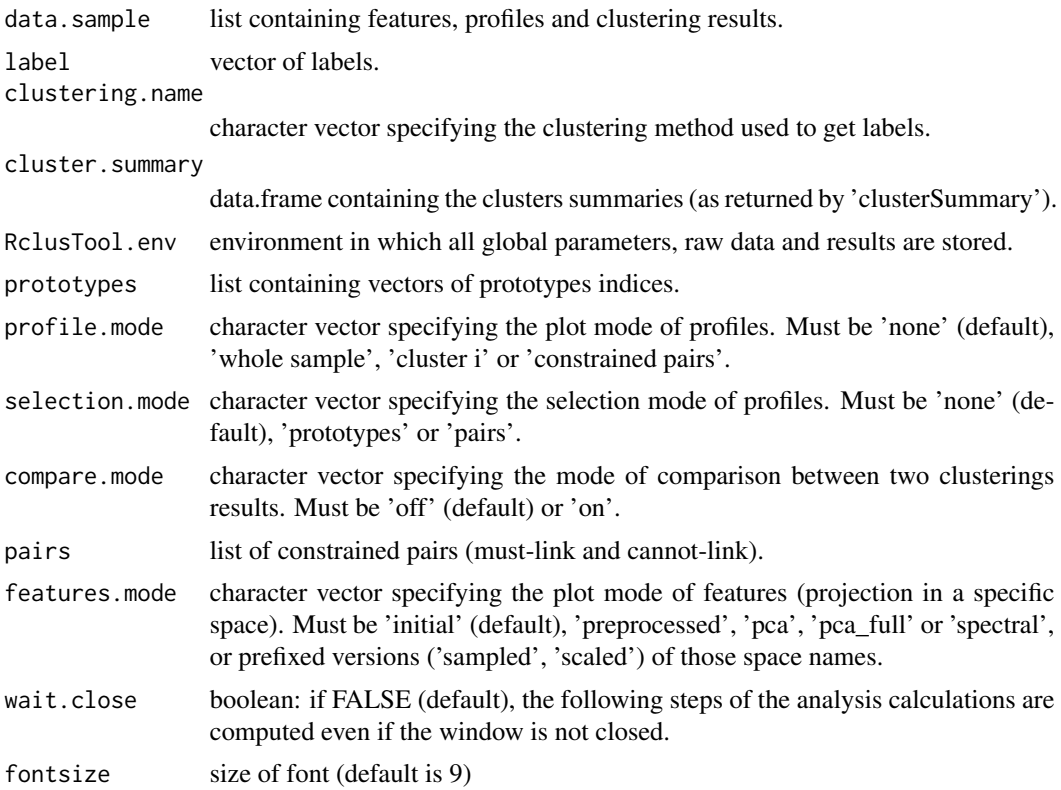

#### Details

visualizeSampleClustering opens an interactive figure with 2D scatter-plot of all particles with axis choice

#### <span id="page-26-0"></span>Value

prototypes in selection.mode = "prototypes" mode, pairs in selection.mode = "pairs" mode.

#### See Also

[plotProfile](#page-0-0), [plotSampleFeatures](#page-0-0)

```
dat \le rbind(matrix(rnorm(100, mean = 2, sd = 0.3), ncol = 2),
             matrix(rnorm(100, mean = 4, sd = 0.3), ncol = 2),
             matrix(rnorm(100, mean = 6, sd = 0.3), ncol = 2))\text{columns}(\text{dat}) \leftarrow c("x", "y")tf1 <- tempfile()
write.table(dat, tf1, sep=",", dec=".")
sig <- data.frame(ID=rep(1:150, each=30), SIGNAL=rep(dnorm(seq(-2,2,length=30)),150))
tf2 <- tempfile()
write.table(sig, tf2, sep=",", dec=".")
x <- importSample(file.features=tf1, file.profiles=tf2, dir.save=tempdir())
res <- KmeansQuick(x$features$initial$x, K=3)
new.labels <- formatLabelSample(res$cluster, x)
visualizeSampleClustering(x, label = new.labels, clustering.name="K-means",
```

```
profile.mode="whole sample")
```
# <span id="page-27-0"></span>Index

addOperation, [2](#page-1-0) applyPreprocessing, [3,](#page-2-0) *[16](#page-15-0)* clusterSummary, [4](#page-3-0) computeCKmeans, *[7](#page-6-0)* computeCSC, *[7](#page-6-0)* computeEM, *[10](#page-9-0)* computeKmeans, *[10](#page-9-0)* computePcaSample, *[10](#page-9-0)* computeSemiSupervised, [5](#page-4-0) computeSpectralEmbeddingSample, *[10](#page-9-0)* computeSupervised, [7](#page-6-0) computeUnSupervised, [9](#page-8-0) dropTrainSetVars, *[18](#page-17-0)* extractProtos, [10](#page-9-0) formatLabelSample, [11](#page-10-0) imgClassif, [12,](#page-11-0) *[25](#page-24-0)* importSample, [13](#page-12-0) KwaySSSC, *[7](#page-6-0)* loadClusteringSample, *[20](#page-19-0)* loadPreprocessFile, *[4](#page-3-0)*, [15](#page-14-0) loadSample, *[15](#page-14-0)* loadSummary, *[24](#page-23-0)* plotProfile, *[27](#page-26-0)* plotSampleFeatures, *[27](#page-26-0)* purgeSample, [16](#page-15-0) RclusToolGUI, [17](#page-16-0) readTrainSet, *[8](#page-7-0)*, [18](#page-17-0) saveCalcul, [19](#page-18-0) saveClustering, [20](#page-19-0) saveCounts, [21](#page-20-0) saveManualProtos, [22](#page-21-0)

savePreprocess, [23](#page-22-0) saveSummary, [23](#page-22-0) sigClassif, *[13](#page-12-0)*, [24](#page-23-0) spectralClustering, *[10](#page-9-0)*

visualizeSampleClustering, [25](#page-24-0)